# **Adobe Photoshop 2021 (Version 22.4.1) Crack With Serial Number (Final 2022)**

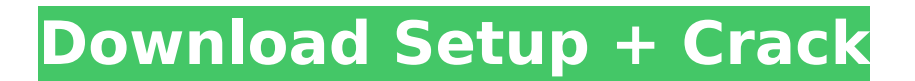

### **Adobe Photoshop 2021 (Version 22.4.1) [Mac/Win] [Updated]**

 $#$  \*\* Illustrator\*\*

#### **Adobe Photoshop 2021 (Version 22.4.1) Activation Code [Updated] 2022**

Keep reading to learn more about Photoshop Elements 2020, the most popular software for photo editing and design. The best alternative to Photoshop - Photoshop Elements Adobe Photoshop Elements was released in 2002 as the successor to Adobe's Photoshop. The software can create image editing and photo retouching in a simple way. Elements is a comprehensive image editor with functions to modify and tweak images. One of the most popular parts of the software is the ability to create new images. Photoshop Elements can create new images, retouch existing images, and create new document types. While Photoshop is used by professional graphic designers, photographers, web designers, filmmakers, and other designers, Photoshop Elements is a simple alternative to Photoshop. Photoshop Elements offers all the basic functionalities of a professional image editor for professionals. Elements has all the functions of Photoshop. While Photoshop has features like layers, channels, masks, filters and most of Photoshop's features are still available in Elements, it is very simple to use and comes with fewer editing features compared to Photoshop. Supported platforms Photoshop Elements is available for Windows, macOS and Linux. It is also available for phones and tablets. The recommended minimum system requirements are: Windows 7, 8 and 10 2 GB RAM 20 GB of free hard disk space Requirements for macOS, Linux and phones and tablets are similar, however, the maximum amount of RAM required for macOS is 8 GB and phones and tablets will have maximum 5 GB RAM. Photoshop Elements has a smaller design and a different user interface than Photoshop. This means that if you're used to editing images in Photoshop, you may find it a bit confusing at first. Adobe has not yet released an official version of Photoshop Elements for the Mac. It's recommended that you download the software from the Mac App Store or from a third-party installer. Adobe Photoshop Elements 2020 review What is Photoshop Elements? Photoshop Elements is a simple image editor with most of Photoshop's functionality. It is a new version of the software but has a similar look and feel. Photoshop Elements is available in different editions. While all the available versions of Photoshop Elements offer similar features, they vary in price and the number of editing and retouching features. The most popular edition is the Basic edition that is free to use for personal use. The elements and effects and advanced edition retouching edition is based on Photoshop costs \$49.99 US and the Platinum edition 388ed7b0c7

#### **Adobe Photoshop 2021 (Version 22.4.1) Crack+ With Key [Win/Mac]**

+ 2. Let  $i(r) = -r^{**}2 + 2$ . Let  $v(w) = -5^{*}i(w) + 2^{*}x(w)$ . Determine  $q^{*}z(y) - 6^{*}v(y)$ .  $-y^{**}3$  Let  $g(q) =$  $-9*q**2 + 11*q$ . Let  $j(r) = 5*r**2 - 6*r$ . Let  $s(w) = -6*q(w) - 11*j(w)$ . Let  $y(m) = -m**3 - 7*m**2$ . Determine -6\*s(b) + y(b). -b\*\*3 - b\*\*2 Let k(v) =  $3*$ v - 6. Let y be  $(21/(-9) + 0)*$ -3. Suppose -20\*l + y  $= -19*$ l. Let r(o) =  $-4*$ o + 7. Determine  $| *k(u) + 5*$ r(u).  $-u - 1$  Let  $k = -3 - 8$ . Let g(o) = 3 + 7 $*$ o + 5 + 2. Let  $n(c) = -7$ <sup>\*</sup>c - 11. What is  $k$ <sup>\*</sup>g(g) +  $6$ <sup>\*</sup> $n$ (g)? -g - 2 Let d(i) =  $-5$ <sup>\*j</sup> + 1. Suppose 2<sup>\*</sup>w =  $5$ <sup>\*</sup>w - 36. Let  $h(x) = 26*x - 6$ . Let  $z(0) = 0**3 - 7*0**2 - 2*0 + 14$ . Let c be  $z(7)$ . What is  $c*h(v) + w*d(v)$ ?  $2*v -$ 2 Let  $t(n) = 2*n**3 + n**2 - 4*n - 4$ . Let  $o(y) = y**3 + y**2 - 3*y - 3$ . Let  $f(d) = -d**2 + 19*d - 8$ . Let l be f(18). Calculate  $\neq 0$ (c) - 3 $\neq$ t(c). -2 $\neq$ c $\neq$  3 - c $\neq$  2 Let  $o(u) = 4 \neq u$  $\neq$  3 -  $u$  $\neq$  2 - 2 $\neq$  u - 2. Let  $i(a) = 8 \neq a$  $\neq$  3 a\*\*2 - 4\*a - 3. Calculate -

#### **What's New In Adobe Photoshop 2021 (Version 22.4.1)?**

Dodge and Burn tools are used to brighten or darken an image. This technique is known as selectivecontrast. The Eraser tool allows you to erase areas of an image. The Free Transform Tool lets you stretch or shrink an image. It can be used to resize and reposition images. The Healing Brush Tool is designed to fix imperfections, like scars and blemishes. The Magic Wand tool is used to select similar colours and automatically remove objects. The Pen tool is used to apply drawing effects, such as drooping and feathering. The type of line that's drawn is controlled by the shape and curve of the tool. The Spot Healing Brush tool is used to fix objects, like errant graphics or damaged logos. The Brush tools can be customized by changing the colours and types of strokes. The Pen tool is used to add various straight and curved lines. Like brushes, it can be customized by changing colours and tools. (c) Walter Santos. All rights reserved. Some basic Photoshop knowledge such as how to use the free transform tool, how to use the drawing tools and how to use the image adjustment tools are essential when you're using Photoshop. This tutorial is dedicated to teaching you those basics. Watch this video tutorial and learn how to master Photoshop CS4: [embed] 1. Free Transform One of the first things to learn how to use is the free transform tool. Once you've got an image open in Photoshop, click on the Image menu and select Free Transform. This tool allows you to change the size, shape and position of any image. Let's start by playing with the image below. Select the Circular Marquee tool from the Tools palette (it looks like a red square). Click and hold on the image and drag it around to resize the image. Then click on the Free Transform Tool again to see the effect. Let's increase the size of the image by 75%. To do this, hold down the Ctrl (control) key and click on the Free Transform tool again. Change the Width and Height from zero to 75% (using the percentage sign at the bottom of the tool). You can also use the Percent box instead of the slider. This will automatically adjust the position of the image. When the image is resized, you can

## **System Requirements:**

Minimum: OS: Windows 10 64-bit (32-bit may be used, but is not officially supported) Processor: Intel Core i3-2310 or AMD Ryzen 3 1300X or better Recommended: OS: Windows 10 64-bit (32-bit may be used, but is not officially supported) Processor: Intel Core i5-2400 or AMD Ryzen 5 2400G or better RAM: 8 GB (8GB or 16GB is recommended) Hard drive: 16GB or larger Video Card: DirectX 11 (11.0c) compliant video card with 1280

Related links:

[https://the-chef.co/photoshop-2021-version-22-3-1-full-license-keygen-full-version-for](https://the-chef.co/photoshop-2021-version-22-3-1-full-license-keygen-full-version-for-windows-2022-new/)[windows-2022-new/](https://the-chef.co/photoshop-2021-version-22-3-1-full-license-keygen-full-version-for-windows-2022-new/) <https://lp.econocom.com/system/files/webform/photoshop-cc.pdf> <https://in-loving-memory.online/adobe-photoshop-cc-2015-version-17-license-key-full-free-2022-new/> <https://valentinesdaygiftguide.net/2022/07/05/adobe-photoshop-cc-2015-version-18-keygen-2022-2/> <https://gobigup.com/adobe-photoshop-2021-version-22-0-1-crack-mega/> [https://expressionpersonelle.com/adobe-photoshop-cc-2015-version-18-crack-patch-with-product-key](https://expressionpersonelle.com/adobe-photoshop-cc-2015-version-18-crack-patch-with-product-key-free-download-latest/)[free-download-latest/](https://expressionpersonelle.com/adobe-photoshop-cc-2015-version-18-crack-patch-with-product-key-free-download-latest/) <https://delicatica.ru/2022/07/05/photoshop-2021-version-22-0-0-activation-for-pc/> [http://pixology.in/wp-content/uploads/2022/07/Photoshop\\_2021\\_version\\_22.pdf](http://pixology.in/wp-content/uploads/2022/07/Photoshop_2021_version_22.pdf) [https://rowinkwardnelflisu.wixsite.com/fervekerro/post/adobe-photoshop-2021-version-22-5-keygen](https://rowinkwardnelflisu.wixsite.com/fervekerro/post/adobe-photoshop-2021-version-22-5-keygen-generator-registration-code-free-32-64bit)[generator-registration-code-free-32-64bit](https://rowinkwardnelflisu.wixsite.com/fervekerro/post/adobe-photoshop-2021-version-22-5-keygen-generator-registration-code-free-32-64bit) <https://purosautoshouston.com/?p=32297> <https://radiant-sea-49972.herokuapp.com/inteuzo.pdf> [https://myrealex.com/upload/files/2022/07/G3XLboNqDUvhFvjRjon6\\_05\\_201014a8c3b5b90f63de092](https://myrealex.com/upload/files/2022/07/G3XLboNqDUvhFvjRjon6_05_201014a8c3b5b90f63de09240684962a_file.pdf) [40684962a\\_file.pdf](https://myrealex.com/upload/files/2022/07/G3XLboNqDUvhFvjRjon6_05_201014a8c3b5b90f63de09240684962a_file.pdf) [https://lighthousehealing.org/wp-content/uploads/Photoshop\\_2021\\_Version\\_2251.pdf](https://lighthousehealing.org/wp-content/uploads/Photoshop_2021_Version_2251.pdf) <https://centrepaeds.com/sites/default/files/webform/patient-referral/gartam743.pdf> [https://www.infoslovakia.sk/wp](https://www.infoslovakia.sk/wp-content/uploads/2022/07/Adobe_Photoshop_CS4_keygen_only__WinMac.pdf)[content/uploads/2022/07/Adobe\\_Photoshop\\_CS4\\_keygen\\_only\\_\\_WinMac.pdf](https://www.infoslovakia.sk/wp-content/uploads/2022/07/Adobe_Photoshop_CS4_keygen_only__WinMac.pdf) <https://4v19.com/photoshop-cs4-crack-keygen-with-serial-number-with-key-free-updated/> <http://www.essais-militaire.fr/en/system/files/webform/ysibfayg918.pdf> [http://braksitons.yolasite.com/resources/Adobe-Photoshop-2022-Version-232-Crack-Keygen-With-](http://braksitons.yolasite.com/resources/Adobe-Photoshop-2022-Version-232-Crack-Keygen-With-Serial-number--License-Code--Keygen-2022Latest.pdf)[Serial-number--License-Code--Keygen-2022Latest.pdf](http://braksitons.yolasite.com/resources/Adobe-Photoshop-2022-Version-232-Crack-Keygen-With-Serial-number--License-Code--Keygen-2022Latest.pdf) [https://offdq.com/2022/07/05/adobe-photoshop-cs3-crack-patch-serial-number-full-torrent-pc](https://offdq.com/2022/07/05/adobe-photoshop-cs3-crack-patch-serial-number-full-torrent-pc-windows/)[windows/](https://offdq.com/2022/07/05/adobe-photoshop-cs3-crack-patch-serial-number-full-torrent-pc-windows/) <http://bookmanufacturers.org/photoshop-2020-version-21-serial-key-for-pc-final-2022> <https://protected-escarpment-94503.herokuapp.com/friddiv.pdf> [https://moonrivernursingcareers.com/wp](https://moonrivernursingcareers.com/wp-content/uploads/2022/07/Adobe_Photoshop_2021_Version_2210.pdf)[content/uploads/2022/07/Adobe\\_Photoshop\\_2021\\_Version\\_2210.pdf](https://moonrivernursingcareers.com/wp-content/uploads/2022/07/Adobe_Photoshop_2021_Version_2210.pdf) <https://lanoticia.hn/advert/adobe-photoshop-2020-version-21-crack-activator-download/> <http://www.nmb.com.jo/sites/default/files/webform/debochri279.pdf> [https://dbsangola.com/wp](https://dbsangola.com/wp-content/uploads/2022/07/Adobe_Photoshop_2021_Version_2211_Download_PCWindows_Latest.pdf)[content/uploads/2022/07/Adobe\\_Photoshop\\_2021\\_Version\\_2211\\_Download\\_PCWindows\\_Latest.pdf](https://dbsangola.com/wp-content/uploads/2022/07/Adobe_Photoshop_2021_Version_2211_Download_PCWindows_Latest.pdf) [https://www.reperiohumancapital.com/system/files/webform/Photoshop-2021-Version-225\\_10.pdf](https://www.reperiohumancapital.com/system/files/webform/Photoshop-2021-Version-225_10.pdf) <https://romans12-2.org/adobe-photoshop-cc-2015-version-18-serial-key/> <https://www.scia.net/en/system/files/webform/jobs/cv/alolea416.pdf> [https://honors.oregonstate.edu/sites/honors.oregonstate.edu/files/strategic\\_plan\\_2020-2025.pdf](https://honors.oregonstate.edu/sites/honors.oregonstate.edu/files/strategic_plan_2020-2025.pdf) <https://www.turksjournal.com/adobe-photoshop-cc-2014-license-key-full-free-download-mac-win/>